## PCSI - mathématiques

# Calcul de primitives

### Théorèmes de calcul  $\mathbf{1}$

#### **Notation**  $1.1$

Si I est un intervalle de  $\mathbb R$  et  $f: I \to \mathbb K = \mathbb R$  ou  $\mathbb C$  est continue sur  $I$  on note

$$
\int f\left(x\right) \,\mathrm{d}x
$$

une primitive de  $f$  sur  $I$ .

Si  $F = \int f(x) dx$  et si  $a \in I$  on désigne par

$$
F\left(a\right) = \left. \int f\left(x\right) \, \mathrm{d}x \right|_{x=a}
$$

la valeur de  $F$  en  $a$ .

#### $1.2$ Formules d'I.P.P.

**Théorème 1** Si u,  $v: I \to \mathbb{K}$  sont  $C^1$  sur I,

$$
\int u(x) v'(x) dx = uv - \int u'(x) v(x) dx
$$

**Théorème 2** Si u,  $v: I \to \mathbb{K}$  sont  $\mathcal{C}^{n+1}$  sur I,

$$
\int u(x) v^{(n+1)}(x) dx = \sum_{0 \le i \le n} (-1)^i u^{(i)} v^{(n-i)} - (-1)^n \int u^{(n+1)}(x) v(x) dx
$$

#### Formules de changement de variable  $1.3$

**Théorème 3** *I*, *J* intervalles de  $\mathbb{R}$ .  $f : J \to \mathbb{K}$  continue,  $\varphi: I \to J \mathcal{C}^1$ :

$$
\int f(\varphi(t)) \varphi'(t) dt = \int f(x) dx \bigg|_{x = \varphi(t)}
$$

**Théorème 4** *I*, *J* intervalles de  $\mathbb{R}$ .  $f : J \to \mathbb{K}$  continue,  $\varphi: I \to J$  C<sup>1</sup>-difféomorphisme :

$$
\int f(x) dx = \int f(\varphi(t)) \varphi'(t) dt \Big|_{t=\varphi^{-1}(x)}
$$

### $\overline{2}$ Primitives "usuelles"

Table 1 puissances et exponentielles

Table 2 fonctions trigonométriques de base

| f(x)                     | $\int f(x) dx$                                 | sur                                            |
|--------------------------|------------------------------------------------|------------------------------------------------|
| $\overline{1+x^2}$       | arctan x                                       | $\mathbb R$                                    |
| $\sqrt{1-x^2}$           | arcsin x                                       | $ -1,1[$                                       |
| $\frac{1}{\sqrt{1+x^2}}$ | $\arg\sin x$<br>$(=\ln(x+\sqrt{1+x^2}))$       | $\mathbb R$                                    |
| $\frac{1}{\sqrt{x^2-1}}$ | $\ln x+\sqrt{x^2-1} $                          | $-\infty, -1,$<br>$\vert 1, +\infty \vert$     |
| $\frac{1}{1-x^2}$        | $rac{1}{2} \ln \left  \frac{1+x}{1-x} \right $ | $]-\infty,-1[,$<br>$]-1,1[,$<br>$ 1, +\infty $ |

**Table 3** généralisations ( $a \in \mathbb{R}$ ,  $a > 0$ )

| f(x)                       | $\int f(x) dx$                                              | sur                                                     |
|----------------------------|-------------------------------------------------------------|---------------------------------------------------------|
| $a^2+x^2$                  | $rac{1}{a}$ arctan $rac{x}{a}$                              | $\mathbb R$                                             |
| $\sqrt{a^2-x^2}$           | $arcsin \frac{x}{a}$                                        | $-a, a$                                                 |
| $\frac{1}{\sqrt{a^2+x^2}}$ | $\arg\sin\frac{x}{a}$<br>(ou $\ln (x + \sqrt{a^2 + x^2})$ ) | $\mathbb R$                                             |
| $\frac{1}{\sqrt{x^2-a^2}}$ | $\ln x + \sqrt{x^2 - a^2} $                                 | $ - \infty, -a ,$<br>$ a,+\infty $                      |
| $\frac{1}{a^2-x^2}$        | $rac{1}{2a}$ ln $\left \frac{a+x}{a-x}\right $              | $\vert -\infty,-a\vert,$<br>$]-a,a[,$<br>$ a, +\infty $ |

Table 4 autres fonctions trigonométriques

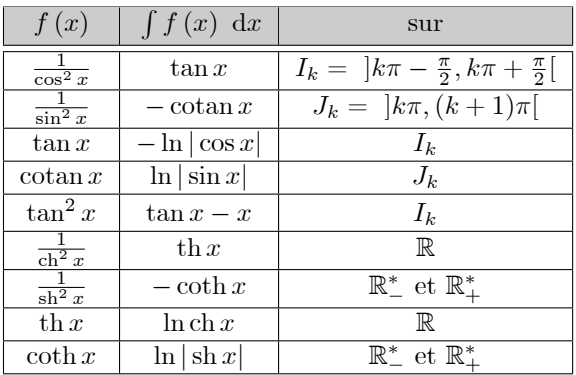

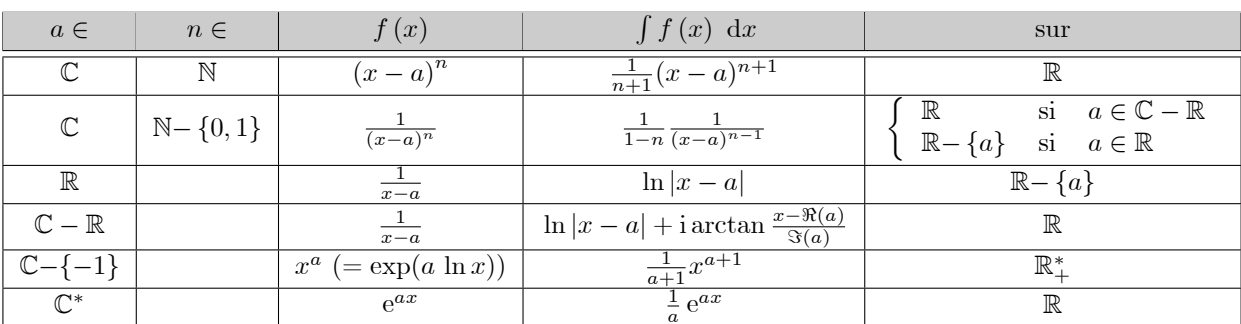

**Rappel**  $u: I \to \mathbb{R} C^1$  ne s'annulant pas sur  $I: \int \frac{u'}{u}$  $\ln|u|$  sur I

### **Fonctions rationnelles**  $\boldsymbol{3}$

#### 3.1 sur  $\mathbb C$

Après décomposition en éléments simples on a à calculer des primitives telles que

$$
\int \frac{dt}{(t-a)^n} = \dots
$$
  
\n• si  $n \ge 2 : \frac{1}{1-n} \frac{1}{(t-a)^{n-1}}$   
\n• si  $n = 1 : \begin{cases} \ln |t-a| & \text{si } a \in \mathbb{R} \\ \ln |t-a| + i \arctan \left( \frac{x-\Re(a)}{\Im(a)} \right) & \text{si } a \notin \mathbb{R} \end{cases}$ 

#### $3.2$ sur  $\mathbb R$

- On peut calculer une primitive sur  $\mathbb C$  puis regrouper les termes deux à deux conjugués;
- Ou, après décomposition en éléments simples sur  $\mathbb{R}$ , on a à calculer des primitives telles que :

$$
- \int \frac{dt}{(t-a)^n} = \dots \text{ (idem } \mathbb{C})
$$
  
- 
$$
\int \frac{\alpha t + \beta}{(t^2 - 2at + b)^n} dt \text{ avec } \delta = a^2 - b < 0.
$$

1. On écrit  $\alpha t + \beta = \frac{\alpha}{2}(2t - 2a) + \beta + \alpha a$  d'où

$$
\int \frac{\alpha t + \beta}{(t^2 - 2at + b)^n} dt = \frac{\alpha}{2} \int \frac{(2t - 2a)}{(t^2 - 2at + b)^n} dt
$$

$$
+ (\beta + \alpha a) \int \frac{dt}{(t^2 - 2at + b)^n}
$$

et

$$
\int \frac{(2t - 2a)}{(t^2 - 2at + b)^n} dt =
$$
\n
$$
\begin{cases}\n\frac{1}{1 - n} \frac{1}{(t^2 - 2at + b)^{n-1}} & \text{si } n \ge 2 \\
\ln |t^2 - 2at + b| & \text{si } n = 1\n\end{cases}
$$

2. Passage à la forme canonique :<br>A calculer  $\int \frac{dt}{(t^2-2at+b)^n}$ ,  $n \ge 1$ ,  $a^2 - b < 0$ . On écrit (en posant  $\delta = \sqrt{b-a^2} > 0$ )  $t^2 - 2at + b = (t - a)^2 + b - a^2 = (t - a)^2 + \delta^2$  $= \delta^2 \left( 1 + \left( \frac{t-a}{\delta} \right)^2 \right)$ 

donc

$$
\int \frac{\mathrm{d}t}{(t^2 - 2at + b)^n} = \frac{1}{\delta^{2n}} \int \frac{\mathrm{d}t}{\left(1 + \left(\frac{t-a}{\delta}\right)^2\right)^n}
$$

$$
= \frac{1}{\delta^{2n-1}} \int \frac{\frac{1}{\delta} \mathrm{d}t}{\left(1 + \left(\frac{t-a}{\delta}\right)^2\right)^n}
$$

$$
= \frac{1}{\delta^{2n-1}} \int \frac{\mathrm{d}x}{\left(1 + x^2\right)^n} \Big|_{x = \frac{t-a}{\delta}}
$$

Exemple 1

1. 
$$
\frac{dt}{t^2 + 2t + 5}
$$
  
2.  $\int \frac{dt}{(t^2 + t + 1)^2}$ 

La méthode générale nécessite enfin le

3. Calcul de  $J_n = \int \frac{\mathrm{d}x}{(1+x^2)^n}$ 

méthode 1 algébrique (IPP)

$$
\int \frac{dx}{(1+x^2)^n} = \frac{x}{(x^2+1)^n} - \int \frac{-2nx^2}{(1+x^2)^{n+1}} dx
$$

$$
= \frac{x}{(x^2+1)^n} + 2n \int \frac{(1+x^2)-1}{(1+x^2)^{n+1}} dx
$$

$$
= \frac{x}{(x^2+1)^n} + 2n (J_n - J_{n+1}) d' \text{où}
$$

$$
2n J_{n+1} = \frac{x}{(1+x^2)^n} + (2n-1) J_n
$$

qui avec  $J_1(x) = \int \frac{dx}{(1+x^2)}$  = arctan x permet un calcul de proche en proche.

**méthode 2** trigonométrique (C.V.  $x = \tan t$ )

$$
\int \frac{1}{(1+x^2)^n} dx = \int \frac{1}{\cos^{-2n} t} \frac{1}{\cos^2 t} dt \Big|_{t = \arctan x}
$$

$$
= \int \cos^{2n-2} t dt \Big|_{t = \arctan x}
$$

puis IPP ou linéarisation.

### Exemple 2

1. 
$$
\int \frac{\mathrm{d}t}{1-t^2}
$$
  
2. 
$$
\int \frac{\mathrm{d}t}{t^3-1}
$$

### Fonctions rationnelles en  $\sin x$  et  $\overline{4}$  $\cos x$

A calculer  $\int R(\sin x, \cos x) dx$  où  $R \in \mathbb{R}(X, Y)$ 

### Méthode générale 4.1

Changement de variable

$$
t=\tan\frac{x}{2}
$$

d'où

$$
x = 2 \arctan t, dx = \frac{2}{1 + t^2} dt,
$$
  
\n $\cos x = \frac{1 - t^2}{1 + t^2}, \sin x = \frac{2t}{1 + t^2}$ 

et.

$$
\int R(\sin x, \cos x) dx =
$$
\n
$$
\int R\left(\frac{2t}{1+t^2}, \frac{1-t^2}{1+t^2}\right) \frac{2}{1+t^2} dt \Big|_{t=\tan \frac{x}{2}}.
$$

fonction *rationnelle* de t.

### Exemple 3

$$
1. \int \frac{\mathrm{d}x}{\sin x}
$$

2.  $\int \frac{\mathrm{d}x}{\cos x}$ 

3.  $\int \frac{\mathrm{d}x}{2 + \cos x}$ 

#### 4.2 Cas particuliers

### Remarque 1

cos est invariante par  $x \sim -x$ <br>sin est invariante par  $x \sim \pi - x$  mais dx  $\sim -dx$ tan *est invariante par*  $x \wedge x + \pi$ 

Ceci aide à mémoriser la

Règle de Bioche Si l'élément différentiel

$$
R(\sin x, \cos x) dx
$$

est invariant par  $x \wedge -x$  (resp.  $x \wedge \pi -x$ ,  $x \wedge x +\pi$ ) on fait le changement de variable  $t = \cos x$  (resp.  $t =$  $\sin x, t = \tan x$ .

On fait ensuite systématiquement apparaître le  $dt = -\sin x \, dx \, (resp. \, \cos x \, dx, \, \frac{1}{\cos^2 x} \, dx)$ 

### Exemple 4

- 1.  $\int \frac{\cos^3 x}{\sin^5 x} dx$
- 2.  $\int \frac{1}{\sin^2 x + 3\cos^2 x} dx$

3.  $\int \frac{\mathrm{d}x}{\cos^3 x}$ 

### Fonctions rationnelles en  $\ch x$ ,  $\bf{5}$ sh x et  $e^x$

A calculer  $\int R(\sin x, \cos x, e^x) dx$  où  $R \in \mathbb{R}(X, Y, Z)$ On effectue le changement de variable

 $t = e^x$ 

 $d'$ où

$$
x = \ln t
$$
,  $dx = \frac{1}{t}dt$ ,  $\sinh x = \frac{t^2 - 1}{2t}$ ,  $\cosh x = \frac{t^2 + 1}{2t}$ 

et.

$$
\int R(\sin x, \cos x, e^x) dx =
$$
\n
$$
\int R\left(\frac{t^2 - 1}{2t}, \frac{t^2 + 1}{2t}, t\right) \frac{1}{t} dt \Big|_{t = e^x}
$$

fonction rationnelle de  $t$ .

Exemple 5

1.  $\int \frac{\mathrm{d}x}{\mathrm{d}x}$ 2.  $\int \frac{\mathrm{d}x}{\mathrm{d}x}$ 

3.  $\int \frac{dx}{ch^3 x + sh^3 x - 1}$ 

**Remarque 2** On peut aussi poser  $t = \text{th} \frac{x}{2}$  d'où  $x =$  $2 \operatorname{argth} t$ ,  $dx = \frac{2}{1-t^2} dt$ ,  $\operatorname{sh} x = \frac{2t}{1-t^2}$ ,  $\operatorname{ch} x = \frac{1+t^2}{1-t^2}$ .

Remarque 3 (règle de Bioche hyperbolique) Dans *l'expression*  $R(\sin x, \sin x, e^x)$  on remplace  $\sin x$  par  $\sin x$ (resp. ch x par  $\cos x$ ). Si la règle de Bioche permet alors le changement de variable  $t = \cos x$  (resp.  $t = \sin x$ ,  $t = \tan x$ ) on effectue dans  $R(\sin x, \sin x, e^x)$  le changement de variable  $t = \text{ch }x$  (resp.  $t = \text{sh }x$ ,  $t = \text{th }x$ ) puis on force  $l'approx$  du dt.

## Fonctions rationnelles en  $x$  et 6  $\sqrt[n]{\frac{ax+b}{cx+d}}$

A calculer  $\int R\left(x, \sqrt[n]{\frac{ax+b}{cx+d}}\right) dx$  où  $R \in \mathbb{R}(X, Y)$ ,  $n \geq 2, ad - bc \neq 0.$ 

On effectue le changement de variable

$$
t = \sqrt[n]{\frac{ax+b}{cx+d}}
$$

 $d'$ où

$$
t^{n} = \frac{ax+b}{cx+d}
$$
 puis  $x = \frac{b-dt^{n}}{ct^{n}-a} = H(t), dx = H'(t) dt$ 

 $At$ 

$$
\int R\left(x, \sqrt[n]{\frac{ax+b}{cx+d}}\right) dx =
$$
\n
$$
\int R\left(H(t), t\right) H'(t) dt \Big|_{t=\sqrt[n]{\frac{ax+b}{cx+d}}};
$$

fonction rationnelle de  $t$ .

Exemple 6

1. 
$$
\int \sqrt{\frac{1-x}{1+x}} \, dx
$$
  
2. 
$$
\int \frac{dx}{\sqrt{x} + \sqrt[3]{x}}
$$

### $\overline{7}$ Fonctions rationnelles en  $x$  et  $\sqrt{ax^2+bx+c}$

A calculer  $\int R(x,\sqrt{ax^2+bx+c}) dx$  où  $R \in \mathbb{R}(X,Y)$ . On effectue le passage à le forme canonique dans le trinôme  $ax^2 + bx + c$ 

**Cas 1** 
$$
a < 0, b^2 - 4ac > 0
$$

\n
$$
ax^2 + bx + c = -a \left( q^2 - (x - p)^2 \right) (q > 0) \, ;
$$
\n
$$
\sqrt{ax^2 + bx + c} = \sqrt{-a} \sqrt{q^2 - (x - p)^2}
$$
\n
$$
= q \sqrt{-a} \sqrt{1 - \left( \frac{x - p}{q} \right)^2}
$$

est défini sur  $[p - q, p + q]$  d'où le changement de variable

$$
\frac{x-p}{q} = \sin t
$$

donc

$$
x = p + q \sin t, t = \arcsin \frac{x - p}{q}, dx = q \cos t dt,
$$
  

$$
\sqrt{ax^2 + bx + c} = q\sqrt{-a} \cos t
$$

 $et:$ 

$$
\int R\left(x, \sqrt{ax^2 + bx + c}\right) =
$$
\n
$$
\int R\left(p + q\sin t, q\sqrt{-a}\cos t\right) q\cos t \, dt \Big|_{t = \arcsin \frac{x - p}{q}} :
$$

fonction rationnelle en sint et  $\cos t$ .

**Example 7** 
$$
\int \frac{dx}{(-2x^2 + x + 1)^{3/2}}
$$

**Cas 2**  $a > 0$ ,  $b^2 - 4ac < 0$ 

$$
ax^{2} + bx + c = a\left((x - p)^{2} + q^{2}\right)(q > 0)
$$

$$
\sqrt{ax^2 + bx + c} = \sqrt{a}\sqrt{(x-p)^2 + q^2}
$$

$$
= q\sqrt{a}\sqrt{1 + \left(\frac{x-p}{q}\right)^2}
$$

 $(défini sur R) d'où le changement de variable$ 

$$
\frac{x-p}{q} = \operatorname{sh} t
$$

donc

$$
x = p + q \sin t, t = \operatorname{argsh} \frac{x - p}{q}, dx = q \operatorname{ch} t dt,
$$
  

$$
\sqrt{ax^2 + bx + c} = q\sqrt{a} \operatorname{ch} t
$$

 ${\rm et}$  :

$$
\int R\left(x, \sqrt{ax^2 + bx + c}\right) =
$$
\n
$$
\int R\left(p + q \sin t, q\sqrt{a} \operatorname{ch} t\right) q \operatorname{ch} t \operatorname{dt} \Big|_{t = \operatorname{argsh} \frac{x - p}{q}} :
$$

fonction rationnelle en sh  $t \text{ et } \text{ch } t$ .

**Cas 3**  $a > 0$ ,  $b^2 - 4ac > 0$ 

$$
ax^{2} + bx + c = a\left(\left(x - p\right)^{2} - q^{2}\right)(q > 0)
$$
  

$$
\sqrt{ax^{2} + bx + c}
$$
 est définie sur  $I = ] - \infty, \alpha]$  et  $J =$   
 $\left[\beta, +\infty\right] \left(\alpha = p - q, \beta = p + q\right)$ 

(a) sur  $I = \left[ -\infty, p - q \right], x \leq p - q$  donc  $x - p \leq -q$  donc  $\frac{x-p}{q} \leq 1$  d'où  $\frac{x}{-}$  $\sqrt{n}$ 

$$
\frac{-p}{q} = -\operatorname{ch} t
$$

et

$$
x = p - q \operatorname{ch} t, \, \mathrm{d}x = -q \operatorname{sh} t \, \mathrm{d}t,
$$
  

$$
\sqrt{ax^2 + bx + c} = q\sqrt{a} \operatorname{sh} t, \, t = \operatorname{argch} \frac{p - x}{q}.
$$

(b) sur  $J = [p+q, +\infty[, x \ge p+q$  donc  $\frac{x-p}{q} \ge 1$  d'où

et

$$
x = p + q \operatorname{ch} t, \, dx = q \operatorname{sh} t \, dt \, dt
$$

$$
\sqrt{ax^2 + bx + c} = q\sqrt{a} \operatorname{sh} t \, \operatorname{avec} \, t = \operatorname{argch} \frac{x - p}{q}
$$

 $\frac{x-p}{q} = \operatorname{ch} t$ 

Dans les deux cas on se ramène à une fonction rationnelle en sh  $t \, dt$  ch  $t$ .

Remarque 4 On saurait le cas échéant exprimer argsh, argch à l'aide des fonctions usuelles. C'est en fait inutile puisque pour intégrer la fonction rationnelle en sh t et ch t obtenue, le changement de variable qu'on effectue ensuite est  $u = e^t = ch t + sh t$  qu'on sait donc exprimer dans tous  $les\;cas\;en\;fonction\;de\;la\;la\;variable\;origina le\;x.$ 

### 8 Problèmes insolubles

Voici quelques exemples de fonctions qu'il ne faudra pas chercher à primitiver. En effet, on démontre qu'il est impossible d'expliciter une telle primitive à l'aide des fonctions usuelles.

- $\bullet$   $\int e^{\pm t^2} dt$
- $\bullet$   $\int \frac{1}{\ln t} dt$ ,
- $\bullet$   $\int \frac{t}{e^t-1} dt$ ,
- $\int \frac{\sin t}{t} \, \mathrm{d}t$ ,
- $\bullet$   $\int \frac{t-1}{\ln t} dt$ ,
- $\bullet$   $\int e^{-t} \ln t \, dt$ ,
- $\int \ln(\ln t) dt$ ,
- $\int \sin(t^2) dt$ ,
- $\bullet$   $\int \frac{e^t}{t} dt$ ,

• 
$$
\int \frac{1}{\sqrt{a^2 \cos^2 t + b^2 \sin^2 t}} \, dt \, (ab \neq 0)
$$

Cependant on connaît exactement certaines intégrales de ces fonctions ; ainsi les "intégrales généralisées"

•  $\int_0^{+\infty} e^{-t^2} dt = \frac{\sqrt{\pi}}{2},$ 

$$
\bullet \quad \int_0^1 \frac{t-1}{\ln t} \, \mathrm{d}t = \ln 2
$$

• 
$$
\int_0^{+\infty} \frac{\sin t}{t} \, \mathrm{d}t = \frac{\pi}{2}.
$$